## <span id="page-0-0"></span>**ANSYS 12 - LaminatePlate - Results**

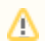

This Tutorial is Under Construction!

Author: John Singleton, Cornell University

[Problem Specification](https://confluence.cornell.edu/display/SIMULATION/ANSYS+12+-+LaminatePlate+-+Problem+Specification) [1. Pre-Analysis & Start-Up](https://confluence.cornell.edu/pages/viewpage.action?pageId=137365243) [2. Geometry](https://confluence.cornell.edu/display/SIMULATION/ANSYS+12+-+LaminatePlate+-+Geometry) [3. Mesh](https://confluence.cornell.edu/display/SIMULATION/ANSYS+12+-+LaminatePlate+-+Mesh) [4. Setup \(Physics\)](https://confluence.cornell.edu/pages/viewpage.action?pageId=137365256) [5. Solution](https://confluence.cornell.edu/display/SIMULATION/ANSYS+12+-+LaminatePlate+-+Solution) [6. Results](#page-0-0) [7. Verification & Validation](https://confluence.cornell.edu/pages/viewpage.action?pageId=137365267)

## 6. Results

## **[Go to Step 7: Verification & Validation](https://confluence.cornell.edu/pages/viewpage.action?pageId=137365267)**

[See and rate the complete Learning Module](https://confluence.cornell.edu/display/SIMULATION/ANSYS+12+-+LaminatePlate+-+Problem+Specification)

[Go to all ANSYS Learning Modules](https://confluence.cornell.edu/display/SIMULATION/ANSYS+Learning+Modules)